### und 4

## ผลการคำนวณโดยใช้โปรแกรม เบสท์-5

ในการศึกษานี้ได้เลือกเอาเครื่องปฏิกรณ์ชนิด BWR ขนาด 840 MW<sub>e</sub> เป็นตัวอย่าง เนื่องจากมีข้อมูลพร้อมทุกอย่าง การใช้เครื่องปฏิกรณ์ชนิด PWR และกำลังผลิตที่ต่างกันออกไป ก็ อาจทำได้เช่นกัน โดยใช้ข้อมูลเกี่ยวกับเครื่องปฏิกรณ์ที่เหมาะล่ม

## 4.1 เครื่องปฏิกรณ์ปรมาณูที่ศึกษา

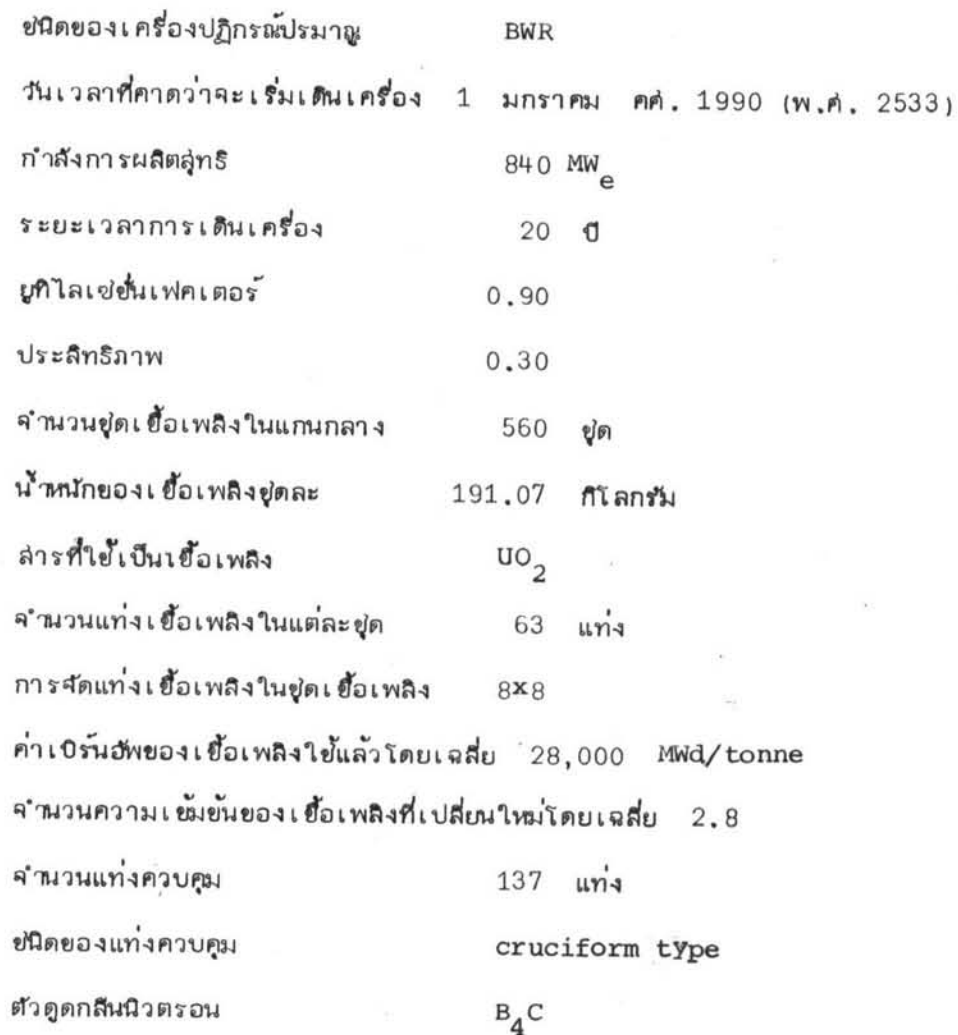

#### 4.2 ข้อมูลที่ใช้ในการคำนวณ์และวิเคราะห์ (INPUT DATA)

ข้อมลที่ใช้ในการคำนวณได้ทำไว 5 กรณี ดังนี้

กรณีที่ 1 เป็นกรณีที่ถือว่าเป็นมาตรฐานในการเปรียบเทียบวิเคราะห์ข้อมูลต่ำง ๆ ดัง ปรากฏอยู่ใน Coding Form ตารางที่ 4.2-1 และในภาคผนวก (ตารางที่ 1)

กรณีที่ 2 ข้อมูลเหมือนกรณีที่ 1 แต่ให้เดินเครื่องที่กำลังการผลิต 800 MW Coding Form ตารางศ์ 4.2-2 จะแล่ดงเฉพาะบัตรที่มีการแก้ไข

กรณีที่ 3 ข้อมูลเหมือนกรณีที่ 1 แต่ให้เดินเครื่องที่ยุทิไลเซ่ข้นแฟคเตอร์ 0.75 Coding Form ตารางที่ 4.2-3 จะแล่ดงเฉพาะบัตรที่มีการแก้ไข

กรณีที่ 4 ย้อมูลเหมือนกรณีที่ 1 แต่ให้เวลาการหยดเครื่องแต่ละวัฏศักรเป็น 60 วัน Coding Form ตารางที่ 4.2-4 จะแล่ดงเฉพาะบัตรที่มีการแก้ไข

กรณีที่ 5 ข้อมูลเหมือนกรณีที่ 1 แต่ให้ระยะเวลาการเดินเครื่องของโรงไฟฟ้าเป็น 15 ปี Coding Form ตารางศ์ 4.2-5 จะแล่ดงเฉพาะบัตรศ์มีการแก้ไข (หมายเหตุ : ข้อมูลราคาต่าง ๆ เป็นราคาคาดคะเนในปี คค. 1990)

4.3 ผลการคำนวณ

นลการศำนว<sup>ณ</sup>์สแล่ดงในตารางต่อไปนี้

ตารางที่ 4,3-1 แล่ดงผลการคำนวณของกรณีที่ 1 โดยเลือกเฉพาะล่วนที่ลำคัญเท่านั้น โดยมีผลสัพธ์ทั้งหมด 37 หน้ากระดาษพิมพ์ (ความหมายในภาษาอังกฤษเขียนโดยอักษรตัวเอน)

ตารางที่ 4.3-2, 4.3-3, 4.3-4 และ 4.3-5 แล่ดงผลการคำนวลของกรณีที่ 2, 3, 4 และ 5 ตามลำดับ โดยแล่ดงเฉพาะผลการจัดการเยื้อเพลิงในแกนกลางและราคาวัฏจักรที่เหมาะ-ล่มที่ลูด ซึ่งผลพิมพ์การศำนวณ์ของกรณีที่ 2, 3, 4 และ 5 มีจำนวน 35, 33, 35 และ 32 หน้ากระดาษพิมพ์ตามลำดับ

4.4 การวิเคราะห์ผลการคำนวณ

4.4.1 จากผลพิมพ์หน้าที่ 21 ของข้อมูลกรณีที่ 1 เป็นการเลือกที่ 1 จาก 8 การเลือก ที่เหมาะล่มที่ลิด

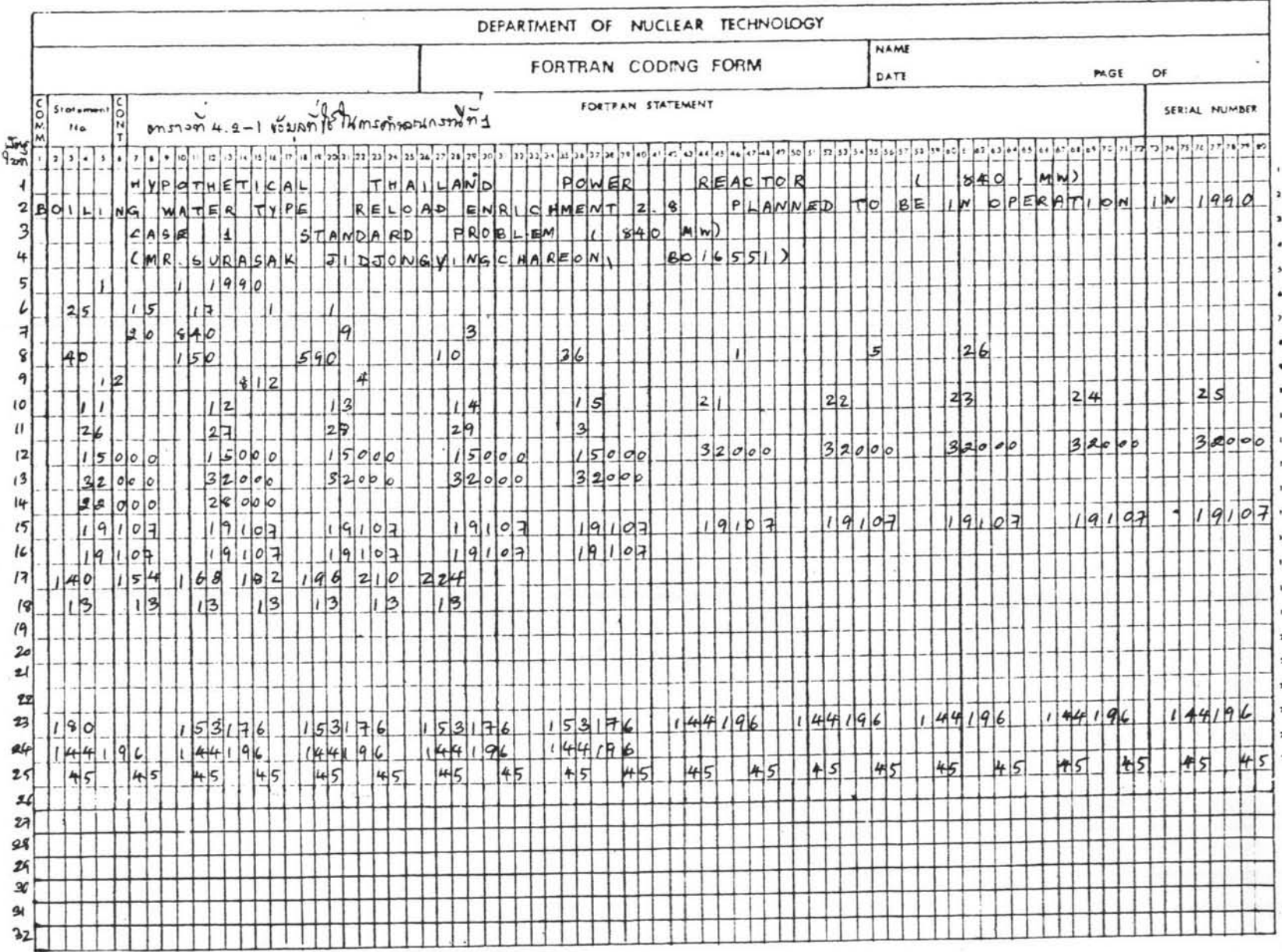

 $\phi_{\ell}$ 

 $\sim$ 

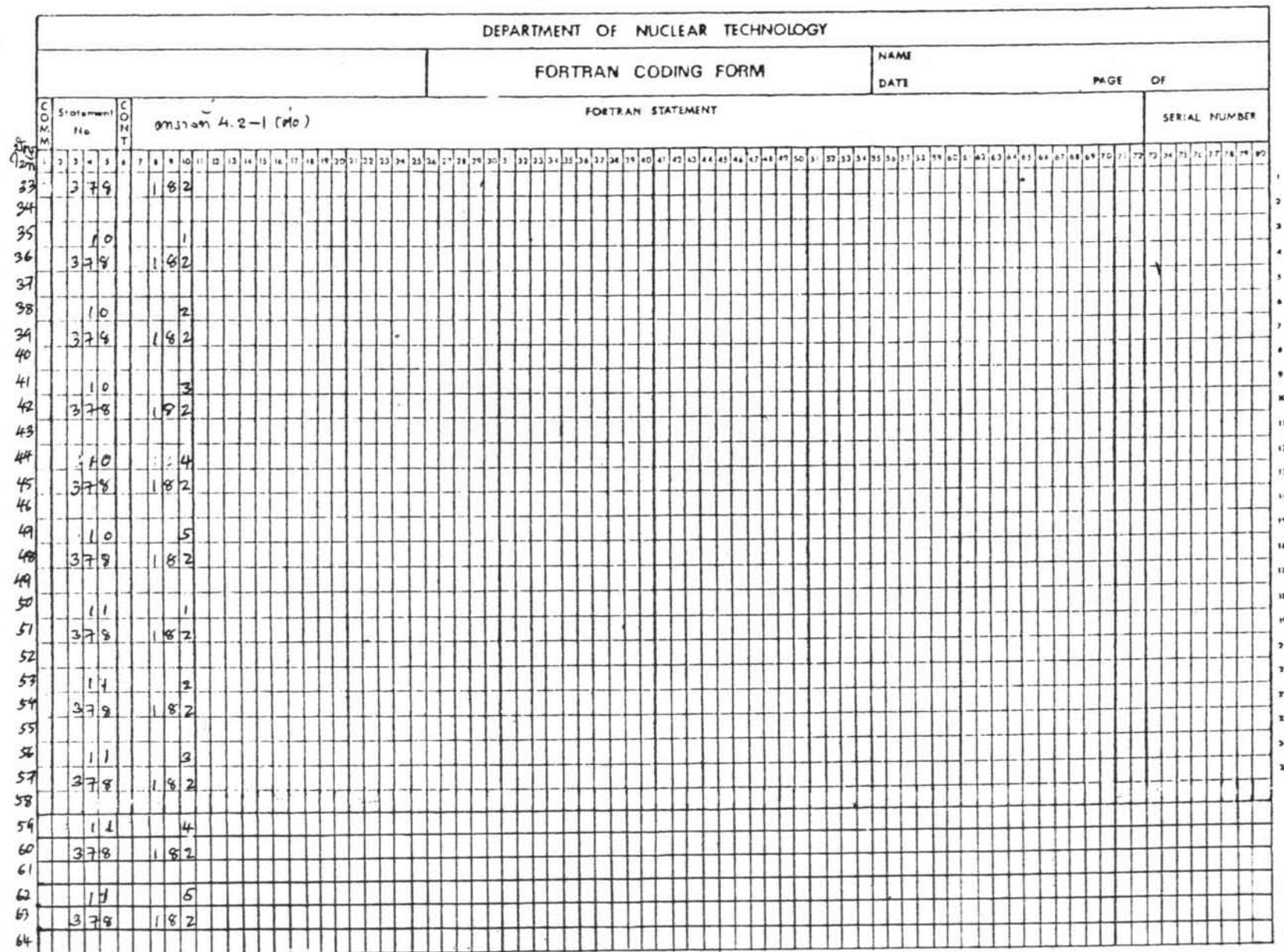

 $q\overline{q}$ 

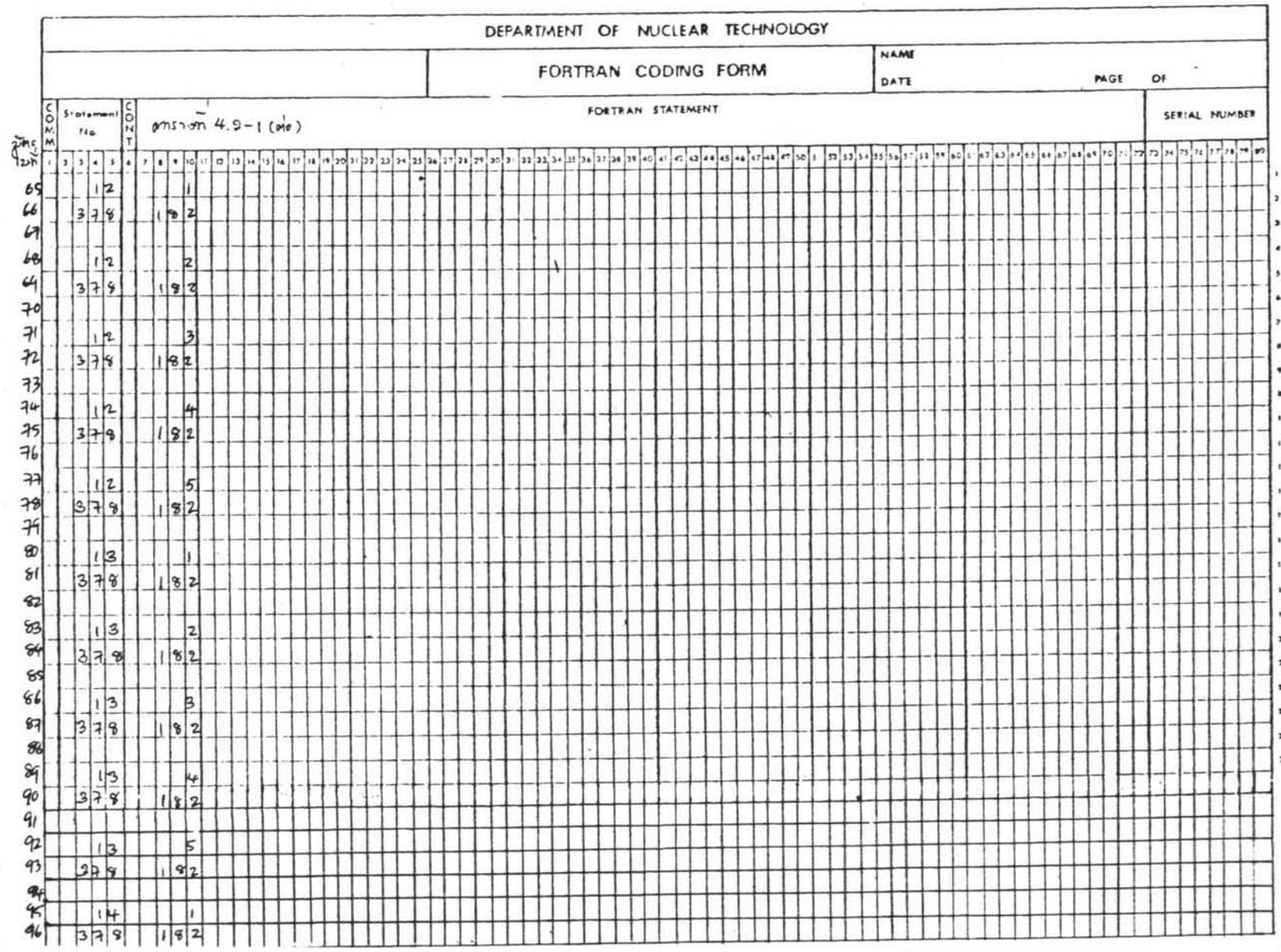

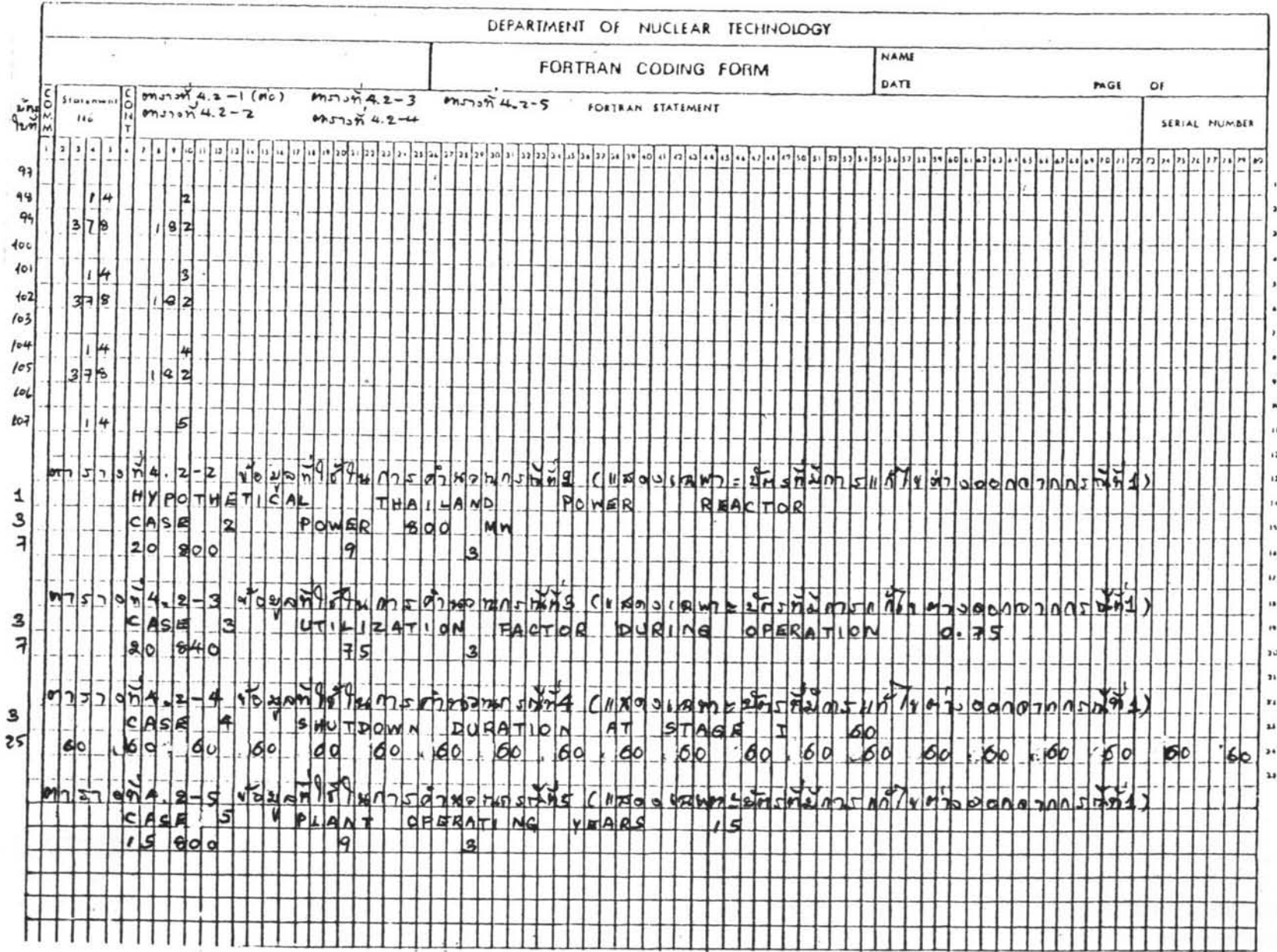

 $\sim 10$ 

ผลพิมพ์หน้า 1

 $00$ 

### ตารางที่ 4.3-1 ตารางแล่ดงผลการคำนวณกรณีที่ 1 (บางล่วน)

**Contract Contract Contract** 

REACTOR (340 MW) POWER HYPOTHETICAL THAILAND RELOAD ENRICHMENT 2.8 PLANNED TO BE IN OPERATION IN 1990 BOILING WATER TYPE CASE 1 STANDARD PROBLEM ( 340 MW) 80165511 IMR.SURASAK JIDJONGYINGCHAREON

the company of the state of the company of the company of the company of the company of the company of the company of the company of the company of the company of the company of the company of the company of the company of

and the company of the company of the company of the company of the company of the company of the company of the company of the company of the company of the company of the company of the company of the company of the comp

means with the same person of the community of the control of

#### ตารางที่ 4.3-1 (ต่อ)

#### DATI DI IMPIANTO (PLANT DATA)

 $840.$ MW POTENZA ELETTRICA (ELECTRIC POWER)  $0.300$ RENDIMENTO (EFFICIENCY)<br>FATTORE DI UTILIZZ. IN ESERC 0.900 WTILIZATION FACTOR DURING OPERATION)

# DATI ECONOMICI GENERALI (GENERAL ECONOMIC DATA)

NUMERO ANNI DI FUNZIONAMENTO (PLANT OPERATING YEAR) 20  $0.120$ TASSO DI ATTUALIZZAZIONE (ACTUALIZATION RATE)  $0 - 081$ DOGANA SU COMB. ARRICCHITO (DUTY ON ENRICHED U.)  $0.040$ IMPOSTA SU FABBRICAZIONE (FABRICATION TAXES)

#### PREZZI E COSTI (PRICES AND COSTS)

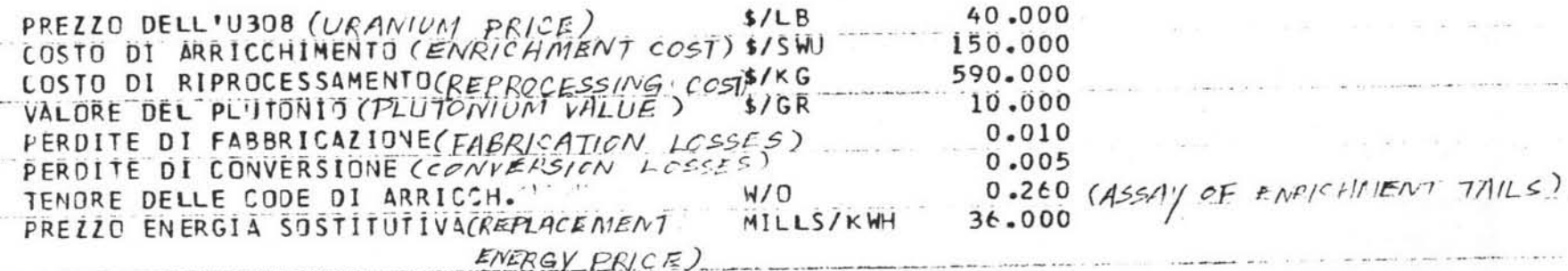

ตารางที่ 4.3-1 (ต<sup>อ)</sup> ผลพิมพทหนา 3 PROSPETTJ DEI CONBUSTIBILI (FUEL ELEMENT CHARACTERISTIC) 2.900 3.000 2.800 2,400 2.500 2.600 2.700 2.200 2,300 1,300 1.500  $2 - 100$ 1,400 ARRICCH. (ENGICH)1.100 1,200  $15$ Iź 13 14  $\overline{9}$  $-10$ 11  $\bar{7}$  $\overline{8}$  $\overline{5}$  $\overline{1}$  $\overline{2}$ 3 4 6  $CODICE (CODE)$ PESO KG.(WT) 191.070 191.070 191.070 191.070 191.070 191.070 191.070 191.070 191.070 191.070 191.070 191.070 191.070 191.070 191.070 32000 32000 32000 32000 32000 32000 32000 32000 32000 32000 15000 15000 15000 15000 15000 IRR.MAX. MAX. IRRAGG. MEDIO DI SCARICA DEL PRIMO NOCCIOLO 22000 28000 MAX\_IRRAGG. MEDIO DI SCARICA NOCCICLI SEGUENTI PROSPETTO DELLE VARIABILITA' (VARIAGILITY FOR PRICE ESCALATION)  $8-9$  10-11 12-13 14-15 16-17 18-19  $6 - 7$  $90 - 91$   $92 - 93$   $94 - 95$   $96 - 97$   $98 - 99$  $0 - 1$  $2 - 3$  $4 - 5$ URANIO IN ACQUISTO 1.0000 1.0000 1.0000 1.0000 1.0000 1.0000 1.0000 1.0000 1.0000 1.0000 1.0000 1.0000 1.0000 1.0000 1.0000 0 FOR PURCHAET) URANIO IN VENDITA 1.0000 1.0000 1.0000 1.0000 1.0000 1.0000 1.0000 1.0000 1.0000 1.0000 1.0000 1.0000 1.0000 1.0000 1.0000 1.0000 1.0000 1.0000 1.0000 1.0000 1.0000 1.0000 1.0000 1.0000 1.0000 1.0000 1.0000 1.0000 1.0000 1  $1.0000$   $1.0000$   $1.0000$   $1.0000$   $1.0000$   $1.0000$   $1.0000$   $1.0000$   $1.0000$   $1.0000$   $1.0000$   $1.0000$   $1.0000$   $1.0000$   $1.0000$   $1.0000$   $1.0000$ PLUTONIO 1.0000 1.0000 1.0000 1.0000 1.0000 1.0000 1.0000 1.0000 1.0000 1.0000 1.0000 1.0000 1.0000 1.0000 EARICHMENT **ARRICCHIMENTO**  $1.5000$   $1.0000$   $1.0000$   $1.0000$   $1.0000$   $1.0000$   $1.0000$   $1.0000$   $1.0000$   $1.0000$   $1.0000$   $1.0000$   $1.0000$   $1.0000$   $1.0000$   $1.0000$   $1.0000$   $1.0000$   $1.0000$   $1.0000$   $1.0000$   $1.0000$   $1.0000$   $1.0000$   $1.00$ RIPROCESSAMENTO 0.9854 1.0454 1.1091 1.1765 1.2483 1.3243 1.4005 1.4905 1.5813 1.6776 1.7798 1.8882 2.0031 1.0000 1.0000(FABR/CAT/CAT) FABBRICAZIONE ENERGIA MARGINALE  $ENEFAGY)$ 1.0000 1.0000 1.0000 1.0000 1.0000 1.0000 1.0000 1.0000 1.0000 1.0000 1.0000 1.0000 1.0000 1.0000 POTENZA ELETTRICA (ELECTRIC POWER) PROSPETTO TEMP1 DELLE SPESE (FINANCING CHARGE TIME)  $CICLO(CYCLE)$  1  $2/N-1$  $-1.23$  (U. FOR PURCHASE) URANIO IN ACQUISTO  $-1.23$  $-3.01$ -0.55 (ENRICHMENT)  $-0.55$ ARRICCHIMENTO  $-2.19$ 0.75 (REPROCESSING)  $0.75$ RIPROCESSAMENTO  $0 - 0$ (URANIUM - PLUTONIUM FOR SALE)<br>(FINAL CYCLE IN CORR FUBL REPROCESSING)  $0.0$ 1.00  $1.00$ VENDITA U E PU  $0 - 0$  $0 - 0$  $0.75$ N.R. RIPROCESSAM. (FINAL CYCLE IN CORE FUEL CREDIT)<br>TREPLACEMENT BNERGY) 1.00  $0 - 0$ N.R. VENDITA  $0 - 0$  $0.0$  $0 - 0$  $0 - 0$ ENERGIA SOSTITUZ. (REA ACEMENT EMBRAY DURING SHUT-DOWN)  $0 - 0$  $0.0$ ENERGIA DI FERMATA  $0 - 0$  $-0.40$  (FABRICATION) **FABRRICAZIONE**  $-1.54$  $-0 - 40$  $50$ 

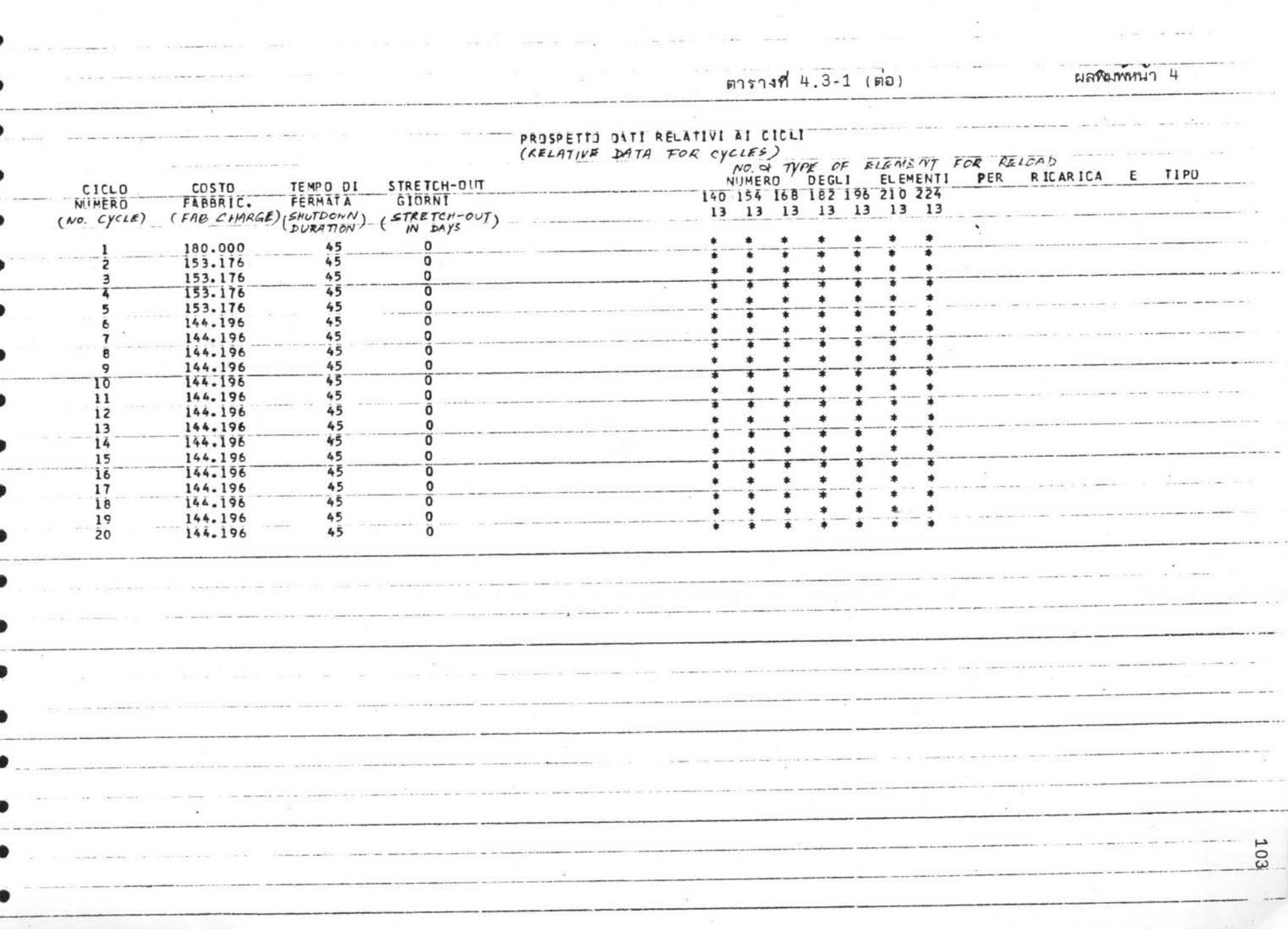

 $\tilde{\mathbf{v}}$ 

 $\sim$ 

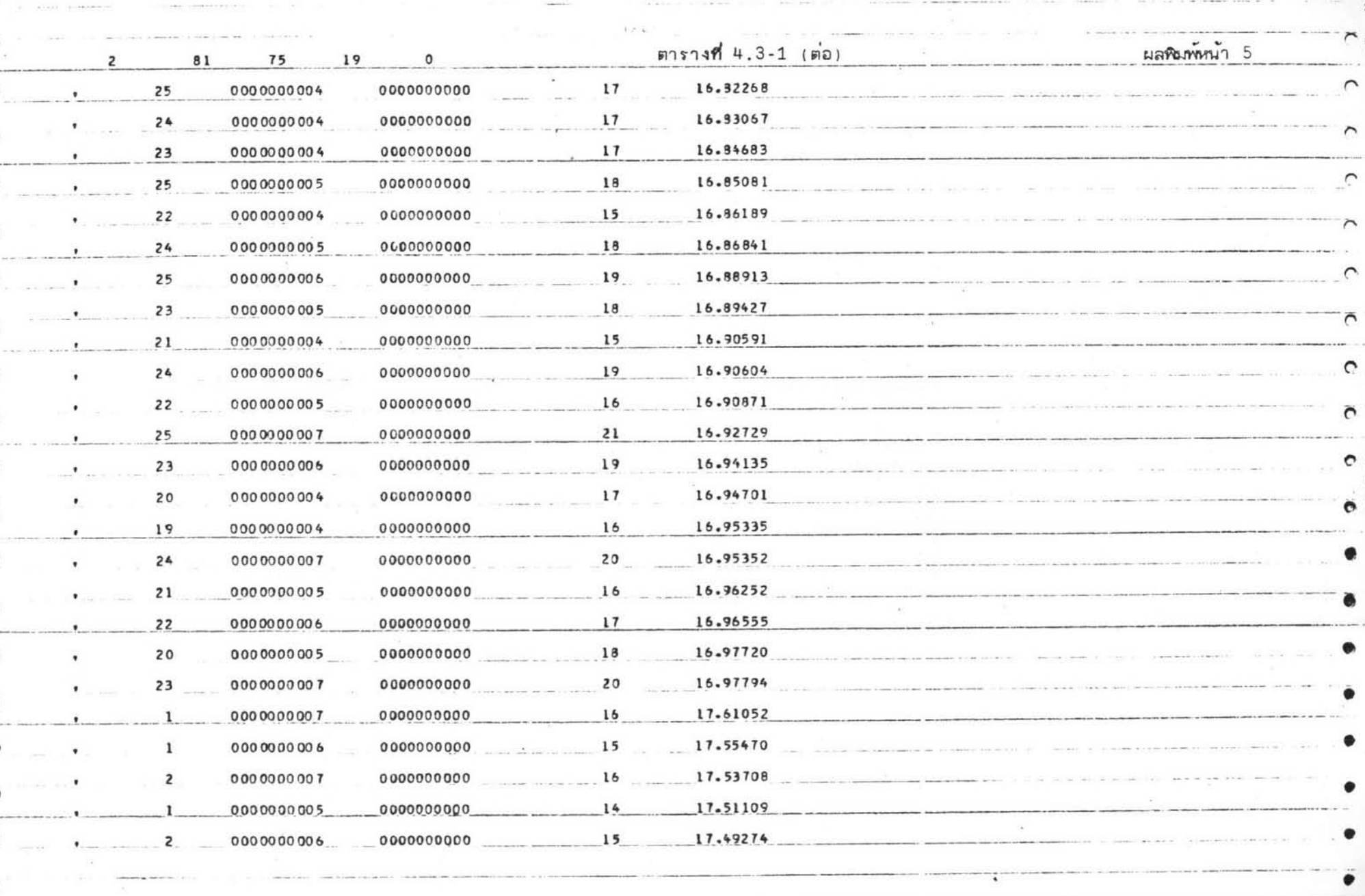

 $\sim$ 

 $104 +$ 

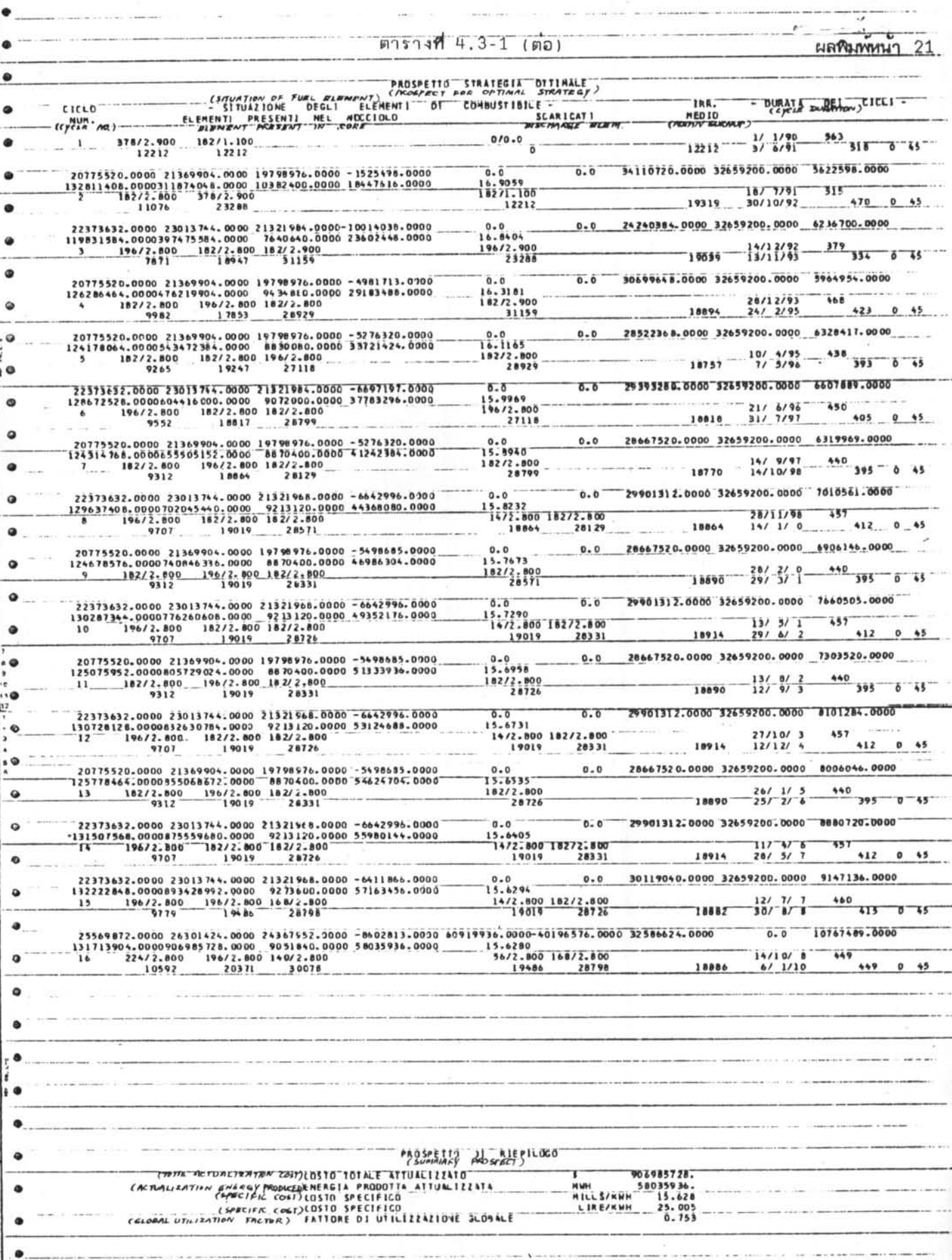

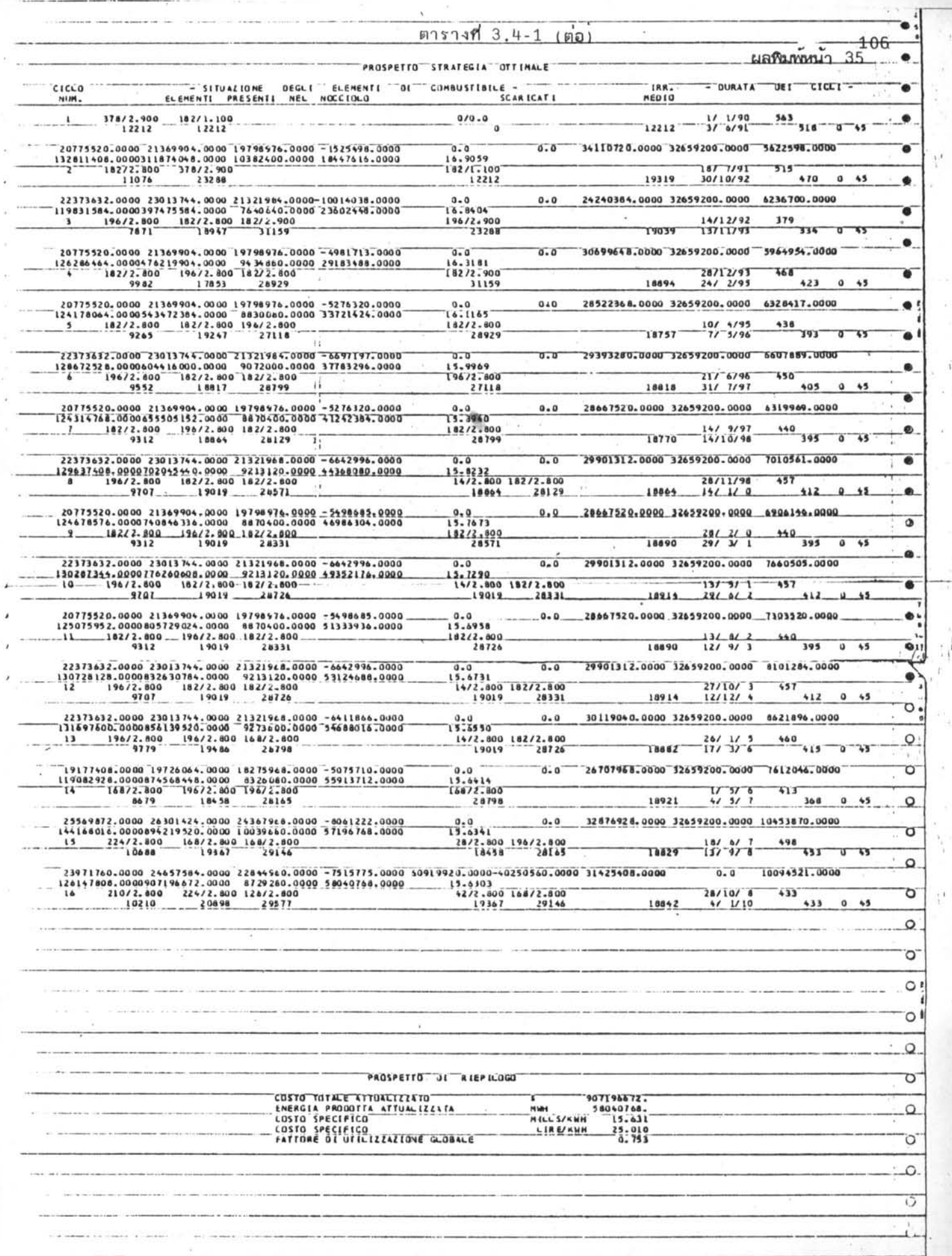

 $\rightarrow$ 

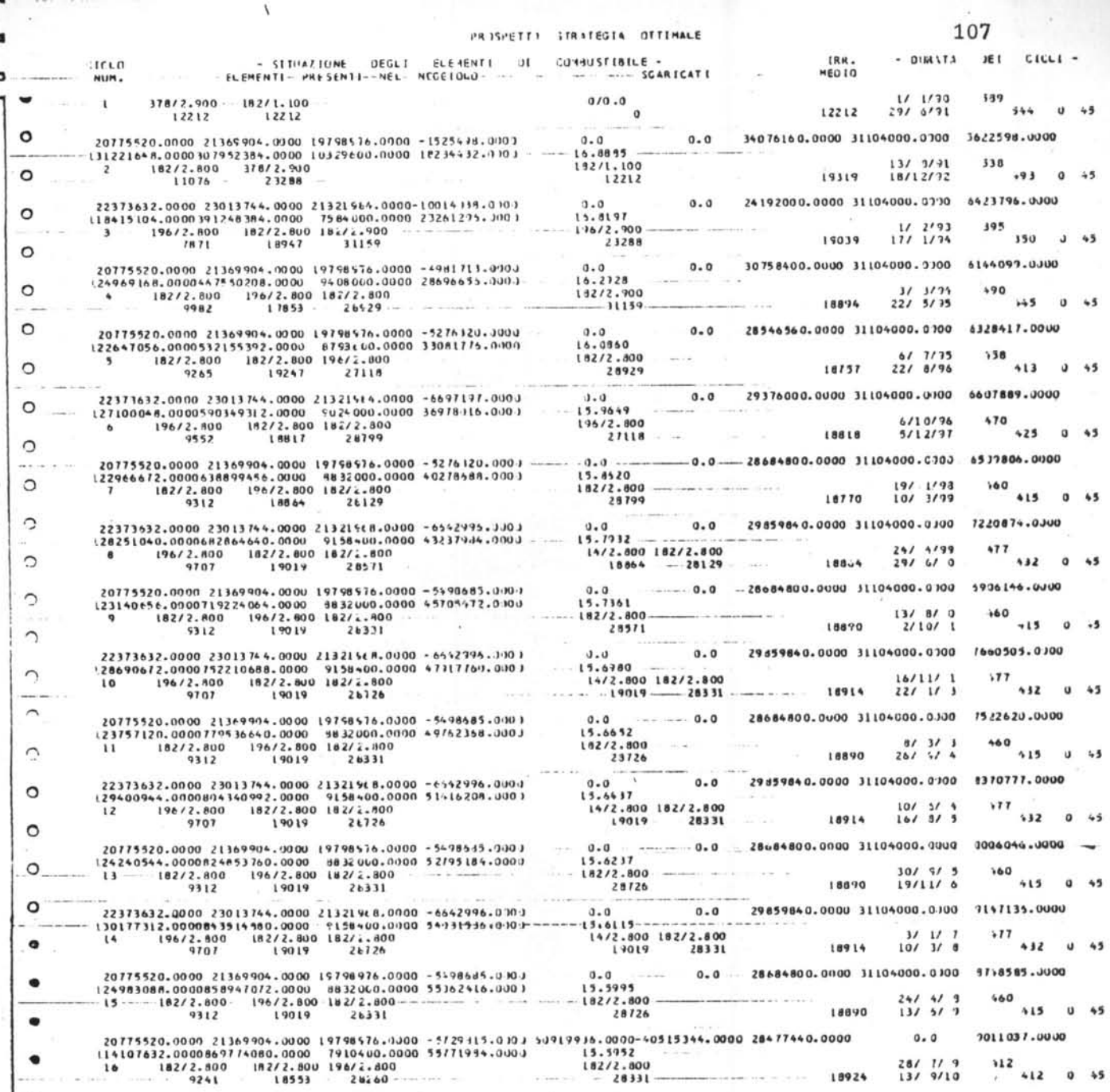

PROSPETTO IL RIEPILOGO

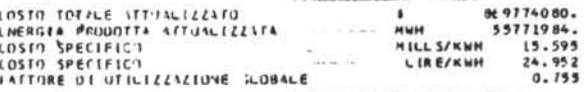

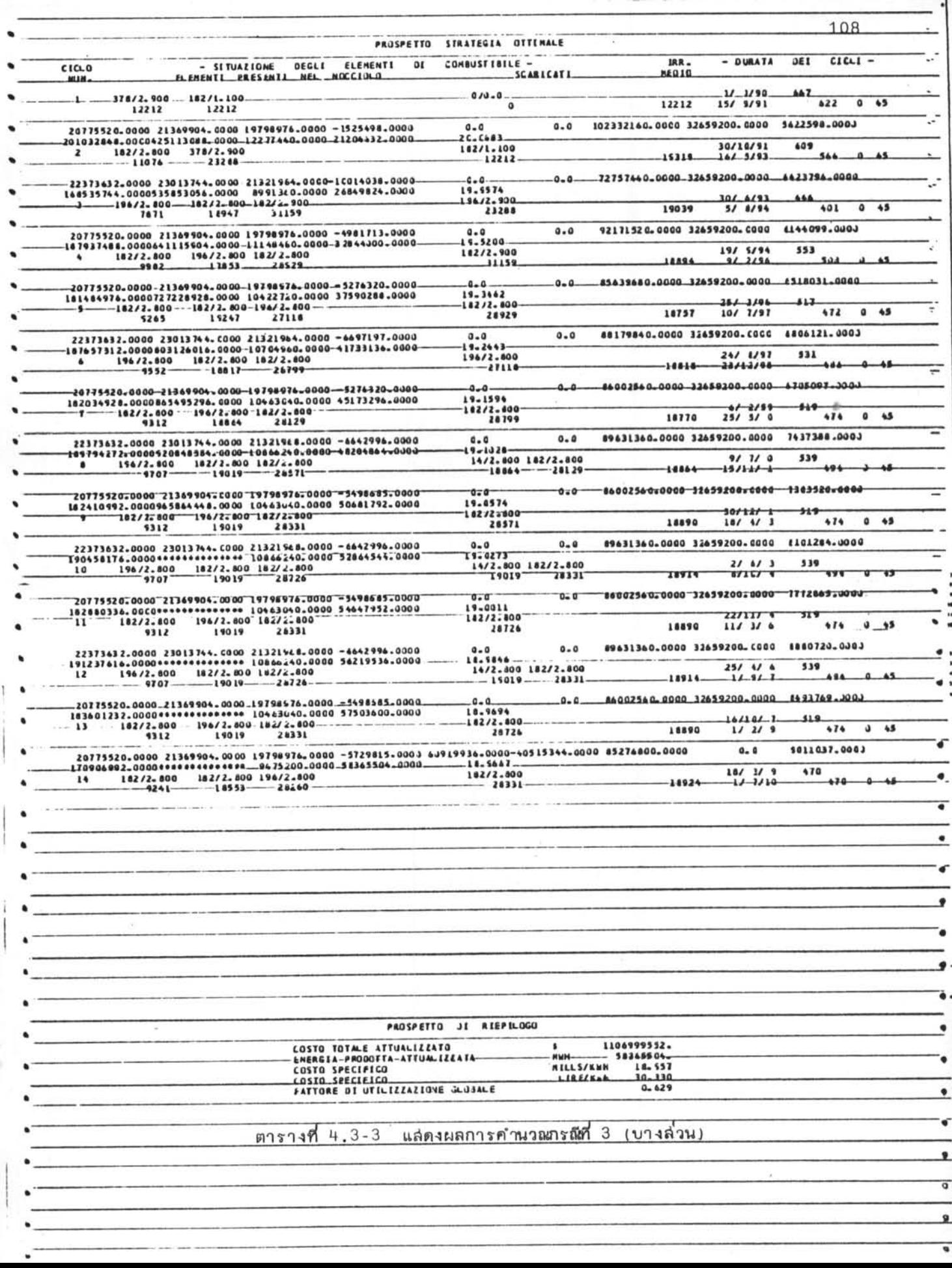

 $\boldsymbol{\tau}$ 

109

ตารางที่ 4,3-4 แล่ดงผลการคำนวณกรุณีที่ 4 (บางล่วน)

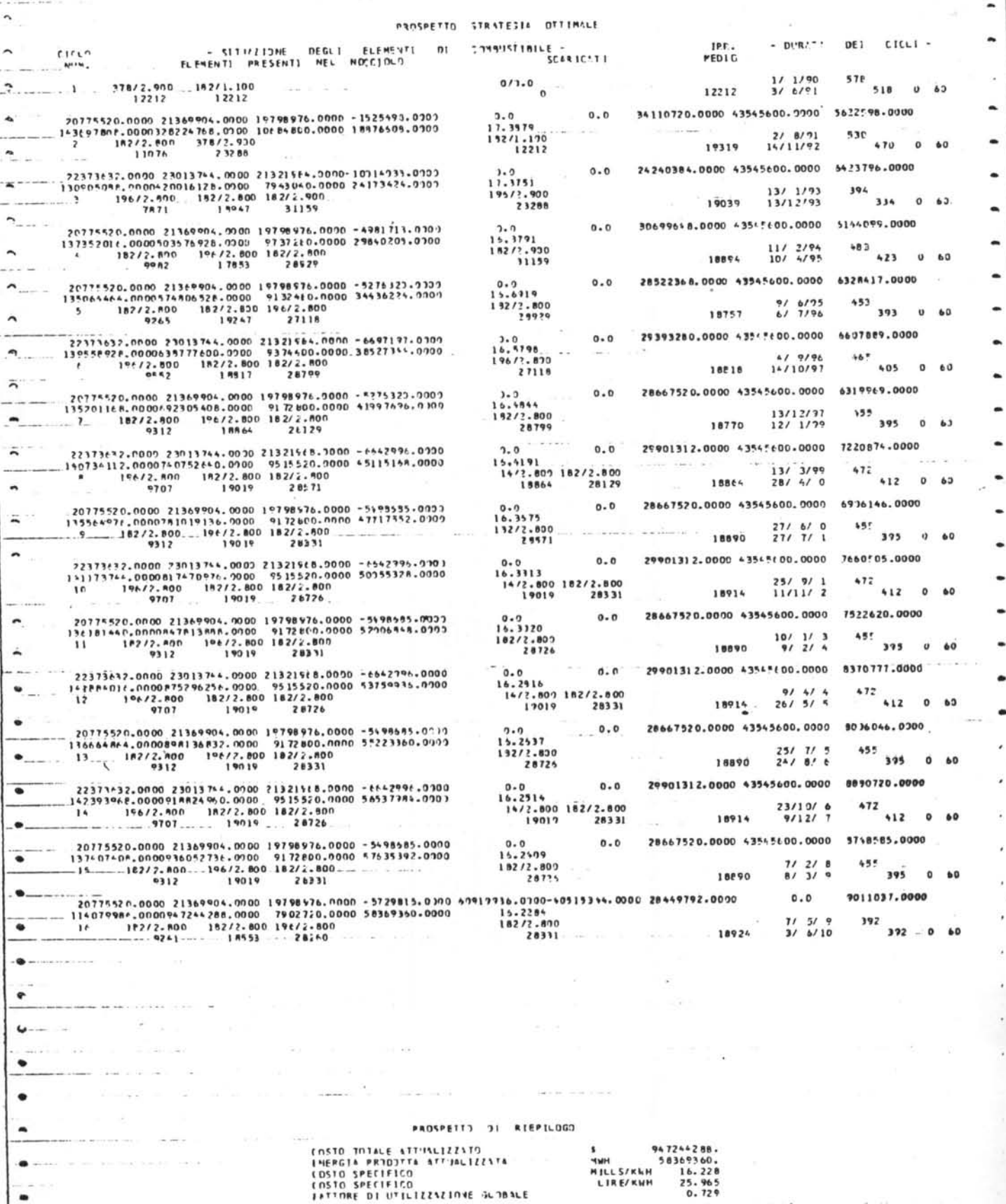

 $\mathcal{F}$ 

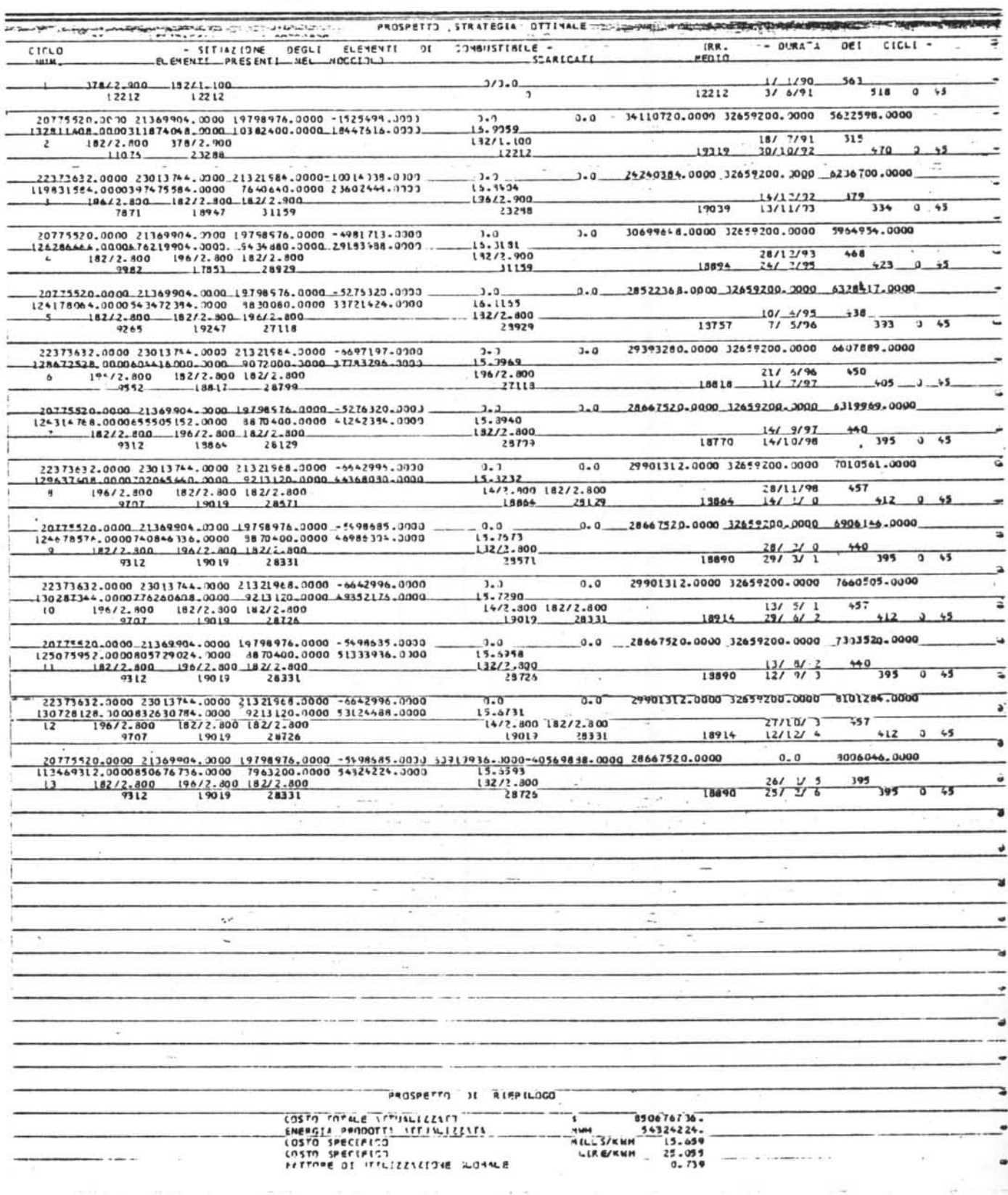

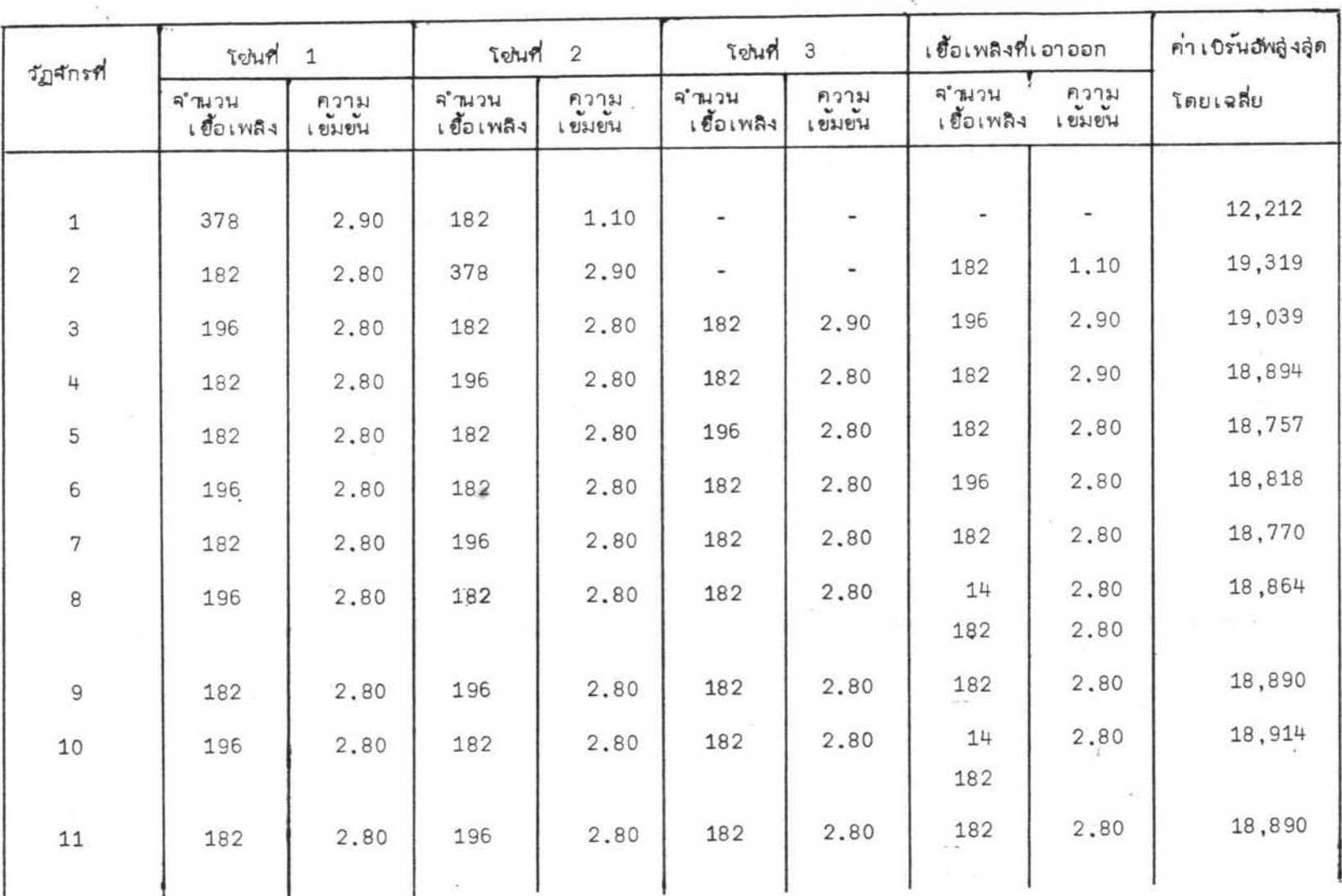

ตารางที่ 4,4-1 แล่ดงการจัดการเยื้อเพลิงและค่าเบิร์นอัพเฉลี่ย

| วัฏสักรศ์ | โปนที่ 1           |                | Totup<br>$\overline{2}$ |                | Telur 3             |                 | เขื้อเพลิงที่เอาออก |                          | ค่ำ เบิร์นอัพลู่ง |
|-----------|--------------------|----------------|-------------------------|----------------|---------------------|-----------------|---------------------|--------------------------|-------------------|
|           | ลำนวน<br>เขือเพลิง | ความ<br>เขมขัน | จำนวน<br>เขือเพลิง      | ความ<br>เชมขัน | จำนวน<br>เขื่อเพลิง | ความ<br>เชิงขัน | จำนวน<br>เขือเพลง   | ความ<br>เ <b>ข้</b> มข้น | ลู่ดโดยเฉลี่ย     |
|           |                    |                |                         |                |                     |                 |                     |                          |                   |
| 12        | 196                | 2,80           | 182                     | 2.80           | 182                 | 2.80            | 14                  | 2.80                     | 18,914            |
|           |                    |                |                         |                |                     |                 | 182                 | 2,80                     |                   |
| 13        | 182                | 2.80           | 192                     | 2,80           | 182                 | 2.80            | 182                 | 2.80                     | 18,890            |
| 14        | 196                | 2.80           | 182                     | 2.80           | 182                 | 2.80            | 14                  | 2,80                     | 18,914            |
|           |                    |                |                         |                |                     |                 | 182                 | 2,80                     |                   |
| 15        | 196                | 2.80           | 196                     | 2.80           | 168                 | 2,80            | 14                  | 2,80                     | 18,882            |
|           |                    | ×              |                         |                |                     |                 | 182                 | 2.80                     |                   |
| 16        | 224                | 2,80           | 196                     | 2.80           | 140                 | 2,80            | 56                  | 2.80                     | 18,886            |
|           |                    |                |                         |                |                     |                 | 168                 | 2,80                     |                   |
|           |                    |                |                         |                |                     |                 |                     |                          |                   |

ตารางที่ 4.4.1 (ต่อ)

(หมายเหตุ, ; - ความเข้มข้นเชื้อเพลิงเป็นความเข้มข้นตอนไร้มแรก)

ก. จากตารางที่ 4.4-1 จากการเลือกการจัดการวัฏจักรเริ่มต้น 25 การเลือกที่ กำหนดยื้น จะเห็นได้ว่าผลการเลือกได้เสือกเอาการเลือกที่ 21 เป็นการจัดการวัฏจักรเริ่มต้นที่ เหมาะล่มที่ลุด โดยจำนวนเยื้อเพลิงและความเขมข้มที่เลือกไว้ดังปรากฏในวัฏจักรที่ 1 และได้ เลือกวิธีการจัดการเชื้อเพลิงที่เหมาะล่มที่ลดในวัฏจักรต่อ ๆ ไปตลอดอายของโรงไฟฟ้าปรมาณ ภายใต้เ จื่อนไขต่าง ๆ ที่ได้กำหนดขึ้น

ย. เมื่อพิจารณาค่าเบิร์นอัพสู่งลุ่ดโดยเฉลี่ยในแกนกลาง จะเห็นได้ว่าค่าเบิร์นอัพเฉลี่ย ไม่เกินค่าที่กำหนดไว้คือ 22,000 และ 28,000 MWd/tonne ในรัฏสักรที่ 1 และวัฏสักรต่อ ๆ ไป

ค. พิจารณาค่าเบิร์นฮัพลู่งลุ่ดของเยื้อเพลิงก็ไม่ปรากฏมีเยื้อเพลิงใดมีค่าเบิร์นฮัพ เกินกว่าที่ได้กำหนดไว้ คือ 15,000 และ 32,000 MWd/tonne ของเขื้อเพลิงมีความเข้มข้น 1.1% และ 2.8, 2.9% ตามลำดับ

ง. พิจารณาวัน เดือน บี ที่เดินเครื่องปฏิกรณ์ปรมาญครั้งแรกจนหมดอายุการใช้งาน จะเป็นวันที่ 1 มกราคม 1990 จนถึงวันที่ 6 มกราคม 2010 โดยจะมี 16 วัฏจักร ช่วงหยุดเครื่อง แต่ละวัฏจักรเป็นเวลา 45 วัน ลำหรับระยะเวลาในการเดินเครื่องของแต่ละวัฏจักรเป็นไปตาม เงื่อนไขการจัดการเยื้อเพลิงในแต่ละวัฏจักร โดยมีช่วงระยะเวลามากที่ลุดในวัฏจักรแรก 518 วัน และวัฏสักร**ที่ลั้นที่**ลูดคือวัฏสักรที่ 3 โดยมีย่ำงระยะเวลาเพียง 334 วัน

จ. ค่าองค์ประกอบราคาต่าง ๆ ในวัฏจักรใด ๆ เปลี่ยนไปตามเงื่อนไขในการจัดการ เยื้อเพลิงที่เลือกได้ ยกเว้นค่าราคาเยื้อเพลิงของพลังงานทดแทน จะคงที่เมื่อย่วงเวลาหยุดเครื่อง คงศ์

ฉ. จากค่าราคาวัฏจักรเยื้อเพลิงล่ะล่ม จะเห็นว่าราคาวัฏจักรเยื้อเพลิงจะสู่งใน ระยะแรกแล้วจะลดต่ำลงมา เรื่อน ๆ จนในที่ลุ่ด จะมีราคาวัฏจักรเชื้อเพลิงเฉลี่ยตลอดอายุโรง-ไฟฟ้าเมื่อเทียบกับค่าเงินบัจจุบัน (ปี 1990) เท่ากับ 15.628 mills/kWhr

ย์. ลำหรับยูทิไลเฮ่ยันแฟคเตอร์รวมตล่อดย่ำงใย้งานมีค่า 75.3%

4.4.2 จากผลพิมพ์หน้า 35 ของข้อมูลกรณีที่ 1 เป็นการเลือกที่ 8 จาก 8 การเลือก ที่เหมาะล่มที่ลุ่ด จะเห็นว่าแม้วัฏจักรแรกจะมีการเลือกจำนวนและความเช่มข้นของเยื้อเพลิงที่ คล้ายกัน แต่การจัดการเยื้อเพลิงในวัฏจักรในช่วง 2 วัฏจักรลุดท้ายได้ต่างกันออกไป แต่มีราคา

วัฏจักรเยื้อเพลิงเฉลียตลอดอายุโรงไฟฟ้าเมื่อเทียบกับค่าเงินบัจจุบัน (ปี 1990) เท่ากับ 15.631 mills/kWhr ซึ่งก็ใกล้เคียงกับการเลือกที่ 1 มาก แล่ดงว่าการจัดการเยื้อเพลิงที่เหมาะล่มโดยให้ ราคาวักจักรเชื้อเพลิงน้อยที่ลิดนั้นลำมารถทำได้หลาย ๆ วิธีแล้วแต่เงื่อนไขและความเหมาะล่ม

4.4.3 จากผลพิมพ์ของข้อมูลกรณีที่ 2 (ตารางที่ 4.3-2) ปรากฏว่าการเลือกการ ิ์ศัดการเยื้อเพลิงในวัฏสักรแรกเหมือนกัน แต่จะต่างกันออกไปในวัฏสักรต่อ ๆ ไปตามความเหมาะล่ม ในช่วงเวลา 20 ปี ฮนเป็นอายุโรงไฟฟ้าที่กำหนดให้นั้น จะมีวัฏจักรเยื้อเพลิง 16 วัฏจักร โดย วัฏสักรที่ 1 เริ่มเมื่อวันที่ 1 มกราคม 1990 และวัฏสักรที่ 16 ลิ้นลุดลงเมื่อวันที่ 13 กันยายน 2010 โดยมีวักจักรที่ 1 มีช่วงระยะเวลานานที่ลดคือ 544 วัน และวัฏจักรที่ 3 มีระยะเวลาลั้นที่ลด คือ 350 วัน

เมื่อพิจารณาถึงองค์ประกอบราคาต่าง ๆ จะเห็นว่ามีค่าใกล้เคียงกันกับกรณีแรกจะต่าง กันมากในองค์ประกอบราคา เยื้อเพลิงของพลังงานทดแทน ในขณะที่เดินเครื่องและหยุดเครื่อง ซึ่ง ผลคำนวลของข้อมลกรณีที่ 2 จะมีราคาองค์ประกอบเชื้อเพลิงของพลังงานทดแทนน้อยกว่า และมีผล ทำให้ราคาวัฏจักรเยื้อเพลิงเฉลี่ยตลอดอายุโรงไฟฟ้าเมื่อเทียบกับค่าเงินบัจจุบัน (ปี 1990) ต่ำกว่า ผลคำนวณที่ได้จากข้อมูลกรณีที่ 1 คือจะมีค่าเท่ากับ 15.595 mills/kWhr ทั้งนี้เพราะพลังงานที่ ต้องใช้ทดแทนในภาวะต่าง ๆ ลดน้อยลงนั่นเอง

เมื่อเปรียบเทียบระยะเวลาลิ้นลดวัฏจักรที่ 16 ฮนเป็นวัฏจักรลุดท้ายทั้ง 2 กรณีที่กล่าวมา แล้ว ปรากฏว่ากรณีที่ 2 จะมีช่วงเวลาเดินเครื่องได้นานกว่า ทั้งนี้เพราะกำลังการผลิตไฟฟ้าน้อย ้กว่า ในขณะที่มีวัฏสักรเริ่มแรก และความเข้มข้มของเขื้อเพลิงที่ใช้ในการเปลี่ยนเท่ากัน ซึ่งเบ็น ลำเหตุหนึ่งที่ทำให้ยุกิไลเซ่ชันแฟคเตอร์รวมตลอดระยะเวลา 20 ปี ของกรณีที่ 2 มากกว่ากรณีที่ 1 ในกรณีที่ 2 จะมีค่าเท่ากับ 75.5%

4.4.4 จากผลพิมพ์ของกรณีที่ 3 (ตารางที่ 4.3-3) การเลือกรัฏสกรเริ่มต้นที่เหมาะ-ล่มก็เช่นเดียวกับกรณีที่ 1 คือเลือกการจัดการที่ 21 แต่การจัดการเยื้อเพลิงในวัฏจักรต่อไปจะต่าง กันออกไปตามเรื่อนไยที่กำหนดยื้น ซึ่งในช่วงเวลา 20 ปีนั้นจะมีวัฏจักรเยื้อเพลิง 14 วัฏจักร โดย วัฏจักรที่ 1 เริ่มยั้นเมื่อวันที่ 1 มกราคม 1990 แต่วัฏจักรที่ 14 ลิ้นลูดลงเมื่อวันที่ 1 กรกฎาคม 2010 โดยมีวัฏสักรในการเดินเครื่องที่นานที่ลุดคือวัฏสักรที่ 1 เป็นเวลา 622 วัน และ**ลั้นที่ลุดคือ** 

#### วัฏสักรที่ 3 จำนวน 401 วัน

เมื่อพิจารณาถึงองค์ประกอบราคารัฏจักรเยื้อเพลิงแล้ว ปรากฎว่าจะต่างกับกรณีที่ 1 มากในองค์ประกอบราคา เชื้อเพลิงของพลังงานทดแทนในขณะที่เดิน เครื่อง ทั้งนี้เพราะยูทิไลเซ่ชัน แฟคเตอร์ต่างกับกรณีที่ 1 โดยมีค่าที่ต่ำกว่าและเป็นผลทำให้ราคารัฏจักรเยื้อเพลิงที่คำนวณได้ลูง กล่าวคือมีราคา 18.957 mills/kWhr เมื่อเทียบกับค่าเงินบัจจุบัน (ปี 1990) ทั้งนี้เพราะ พสังงานที่ต้องใช้ทดแทนในภาวะต่าง ๆ ต้องใช้มากยั้น

ลำหรับลำ เหตุที่ทำให้ระยะเวลาของแต่ละวัฏศักรยาวขึ้น ซึ่งมีผลทำให้ในช่วงเวลา 20 ปี แห่งการเดินเครื่องมีวัฏสักรเพียง 14 วัฏสักรนั้น เป็นเพราะว่าได้เดินเครื่องที่ยูทิไลเซ่ขันแฟคเตอร์ ต่ำ สำหรับยูทิไลเซ่ยันแฟคเตอร์รวมตลอดระยะเวลา 20 พีนั้นเท่ากับ 62.9%

4.4.5 จากผลพิมพ์ของกรณีที่ 4 (ตารางที่ 4.3-4) การเลือกวัฏจักรเริ่มต้นที่เหมาะ-ล่มก็เช่นเดียวกันกับกรุณีที่ 1 คือเลือกการเลือกที่ 21 แต่การจัดการเยื้อเพลิงที่เหมาะล่มที่ลุดในวัฏ-ศักรต่อ ๆ ไป จะต่างกันออกไปตามเงื่อนไยที่กำหนดยั้น ซึ่งในช่วงเวลา 20 ปี ที่ทำการศึกษานั้น จะมีวัฏศักร 16 วัฏศักร โดยวัฏศักรที่ 1 จะเริ่มยื้นเมื่อวันที่ 1 มกราคม คค. 1990 และวัฏศักร ที่ 16 จะลิ้นอู๋ดลงเมื่อวันที่ 3 มิถุนายน คค. 2010 โดยวัฏจักรที่เดินเครื่องนานที่อุดคือวัฏจักรที่ 1 ศือ 578 วันและวัฏจักรที่ 3 เป็นวัฏจักรที่เดินเครื่องลั้นที่ลูดโดย**มีฮั่วจ**เวลาในการเดินเครื่อง  $394 - M$ 

ลำหรับองค์ประกอบราคารัฏจักรเยื้อเพลิง ปรากฏว่าต่ำงกับกรณีที่ 1 มากในองค์ประ-กอบราคา เชื้อเพลิงของพลังงานทดแทนในขณะหยุดเครื่อง ทั้งนี้เพราะในกรณีที่ 4 นี้ กำหนดระยะ เวลาหยุดเครื่องนานกว่ากรณีที่ 1 จึงทำให้ราคาเยื้อเพลิงของพลังงานทดแทนในขณะหยุดเครื่องลู่ง กว่า และมีผลทำให้ราคาวัฏจักรเยื้อเพลิงปรมาณูที่คำนวณได้ในระยะเวลาตลอด 20 ปีสู่งกว่า กรณีที่ 1 คือมีราคม 16.228 mills/kWhr เมื่อเทียบค่าเงินบัจจุบัน (ปี 1990 )

ลำหรับค่ายูกิไลเซ่ขันแฟคเตอร์รวมตลอด 20 ปี **ที่คึ**กษานี้จะเท่ากับ 72.9%

4.4.6 จากผลพิมพ์ของกรณีที่ 5 (ตารางที่ 4.3-5) จะคล้ายคลึงกับกรณีที่ 1 เกือบ ทุกประการ แต่เนื่องจากช่วงระยะเวลาเดินเครื่องที่คึกษานั้นลั้นกว่า จึงมีวัฏจักรน้อยกว่ากรณีที่ 1 กลาวคือมี 13 วัฏจักร โดยเริ่มวัฏจักรที่ 1 มกราคม คค. 1990 และลิ้นลู่ตลงที่วัฏจักรที่ 13 เมื่อ วันที่ 25 กุมภาพันธ์ คค. 2006 และราคาวัฏจักรเชื้อเพลิงจะมีราคาเท่ากับ 15,628 mills/kWhr เมื่อเทียบกับค่า เงินบัจจุบัน (ปี 1990) ลำหรับยูทิโลเซ่ยันแฟคเตอร์รวมจะมีค่ำ เท่ากับ 73.9%

ล่รูปผลการคำนวณ ดังแล่ดงในตารางที่ 4.5-1 4.5

#### $4.6$ การเปรียบเทียบผล

จากราคาวัฏจักร เยื้อเพลิงปรมาณของ เครื่องปฏิกรณ์ปรมาณย์นิด BWR ขนาด**กำลัง**ผลิต 800 MW ระยะเวลาการเดินเครื่อง 20 ปี และยูทิโลเซ่ยันแฟคเตอร์เท่ากับ 0.90 ที่ผู้จัดทำโปร-แกรมได้เคยศึกษาไว้ โดยให้เป็นราคาที่วันที่ 1 มกราคม คค . 1975 มีราคาเท่ากับ 2 .682 mills/kWhr ซึ่งเมื่อเปรียบเทียบกับผลการคำนวณกรณีที่ 2 ซึ่งมีขนาดระยะเวลาและยูทิไดเซ่ยัน แฟคเตอร์ที่เท่ากันแล้ว ปรากฏว่าราคารัฏสักรเยื้อเพลิงที่คำนวณได้ในวันที่ 1 มกราคม คค่ , 1990 นั้น มีราคาเท่ากับ 15,595 mills/KWhr เมื่อทำราคาให้เป็นราคาวันที่ 1 มกราคม คค. 1975 จะมี ราคา 2.849 mills/kWhr โดยใช้อัตราดอกเบี้ยร้อยละ 12 ต**่อ**ปี ซึ่งจะสู่งกว่าราคาที่ผู้จัดทำ โปรแกรมได้วิเคราะห์ไว้ 0.167 mills/kWhr หรือเทียบเป็นเปอร์เซนต์จะมีค่ำเท่ากับ 6.23% ซึ่งค่านี้เมื่อฟิคารณาถึงการแปร เปลี่ยนของภาวะอัตราดอกเบี้ยและข้อมูลองค์ประกอบของราคา เชื้อ -เพลิงที่ได้คาดคะเนไว้เป็นราคาในปี คคํ. 1990 แล้ว จะเห็นได้ว่าเป็นค่าแตกต่างที่น่าจะยอมรับได้

ตารางที่ 4.5-1 สิรุปผลการศำนวณ

| กรณีที่        | ย้อมูลที่มี<br>การเปลี่ยน แรกเริ่มที่<br>แปลง              | แกนกลาง<br>เหมาะล่มที่<br>ลิตการเลือก<br>À | จำนวน<br>วัฏจักร | วันเริ่มเติน<br>เครื่องของ<br>ว้ฎจักรแรก | วัฏจักรลุ่ด<br>ทายสิ้นลุ่ด<br>เมื่อ | องค์ประกอบ<br>ราคาที่<br>เปลี่ยนแปลง<br>เห็นได้ขัด                                                         | จำนวน<br>พลังงานที่<br>ผลิตได้ทั้ง<br>หมด, MWhr | ราคาว้ฏ-<br>สักร เยือ-<br>เพลิง<br>mills/<br><b>KWhr</b> | ยุกิโลเซ่ขัน<br>แฟคเตอร์<br>2321<br>% | หมายเหตุ                                               |
|----------------|------------------------------------------------------------|--------------------------------------------|------------------|------------------------------------------|-------------------------------------|----------------------------------------------------------------------------------------------------|-------------------------------------------------|----------------------------------------------------------|---------------------------------------|--------------------------------------------------------|
| on or          |                                                            |                                            |                  |                                          |                                     |                                                                                                    |                                                 |                                                          |                                       |                                                        |
| $\mathbf{1}$   | ข้อมูลมาตร -<br>ฐาน                                        | 21                                         | 16               | 1/1/1990                                 | 6/1/2010                            |                                                                                                    | 58035936                                        | 15.628                                                   | 75.3                                  |                                                        |
| $\overline{2}$ | กำลังการ -<br>ผลิต = 800<br>$MW$ e                         | 21                                         | 16               | 1/1/1990                                 |                                     | 13/9/2010 ราคาเยื้อ- 55771984<br>เพลิงพลัง -<br>งานทดแทน<br>ขณะกำลัง<br>เดินเครื่อง<br>และหยุด-<br>เครื่อง |                                                 | 15.595                                                   | 75.5                                  |                                                        |
| 3              | ยูทิไลเซซัน<br>แฟคเตอร์<br>$=0.75$                         | 21                                         | 14               | 1/1/1990                                 | $1/7 - 2010$                        | ราคาเยื่อ<br>เพลิงของ<br>พลังงาน<br>ทดแทนขณะ<br>กำลัง เดิน<br>เครื่อง                                      | 58365504                                        | 18,957                                                   | 62.9<br>$\alpha$                      |                                                        |
| 4              | เวลาในการ<br>หยุดเครื่อง<br>ระหว่าง<br>วัฏจักร<br>$=60$ ju | 21                                         | 16               | 1/1/1990                                 | $3/6 - 2010$                        | ราคาเชื้อ-<br>เพลิงของ<br>พลังงานทด<br>แทนเมื่อ<br>หยุดเดิน<br>19504                                       | 58369360                                        | 16,228                                                   | 72.9                                  |                                                        |
| 5              | จำนวนปีใน<br>การ เดิน<br>เครื่อง<br>$=15$ 0                | 21                                         | 13               | 1/1/1990                                 | 25/2/2006                           | $\sim$                                                                                                    | 543 24 2 24                                     | 15.659                                                   | 73.9                                  | คะคล้ายคลึงกับ<br>กรณีที่ 1 ยก<br>เว้นจำนวน<br>วัฏจักร |